Σε περίπτωση που ένας φοιτητής έχει ολοκληρώσει τις υποχρεώσεις του ως προς τα μαθήματα, αλλά θέλει να ανανεώσει την εγγραφή του για την εκπόνηση της πτυχιακής εργασίας, μπορεί να το κάνει επιλέγοντας **«Αποστολή»** κενής δήλωσης. Το σύστημα θα του εμφανίσει το παρακάτω μήνυμα :

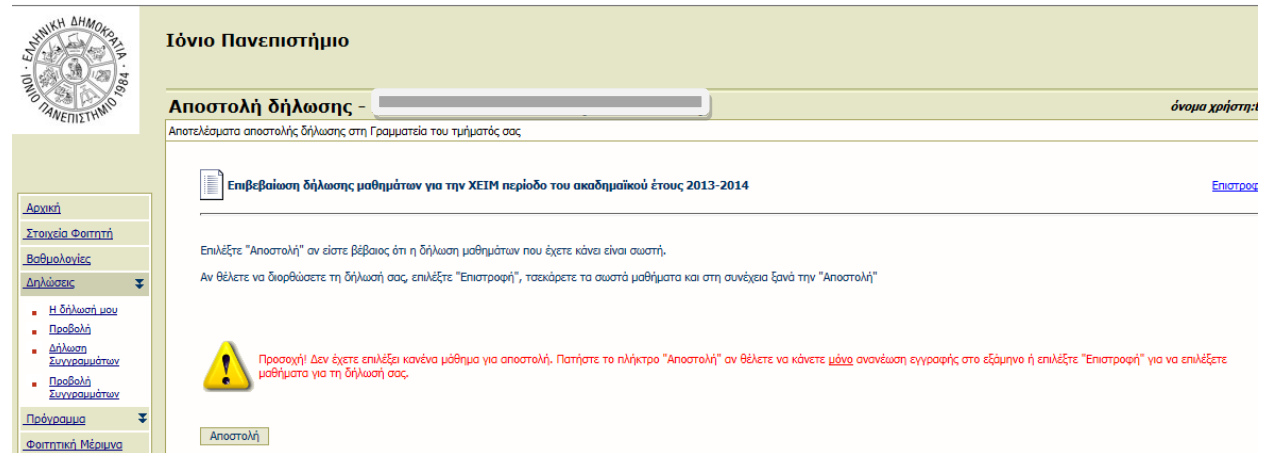

στο οποίο πρέπει να επιβεβαιώσει την αποστολή, οπότε και ανανεώνεται η εγγραφή του για το τρέχον ακαδημαϊκό εξάμηνο και εμφανίζεται το ακόλουθο μήνυμα :

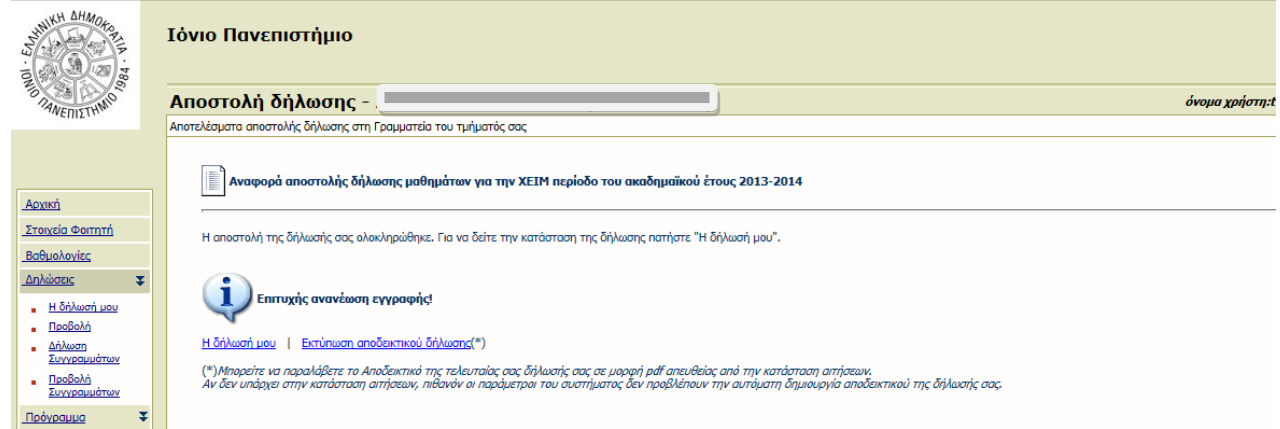

Αν στην οθόνη αυτή ο φοιτητής επιλέξει **Εκτύπωση αποδεικτικού δήλωσης**, μπορεί να τυπώσει την ακόλουθη βεβαίωση.

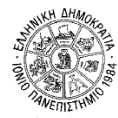

ΕΛΛΗΝΙΚΗ ΔΗΜΟΚΡΑΤΙΑ ΙΟΝΙΟ ΠΑΝΕΠΙΣΤΗΜΙΟ ΣΧΟΛΗ ΜΟΥΣΙΚΗΣ ΚΑΙ ΟΠΤΙΚΟΑΚΟΥΣΤΙΚΩΝ ΤΕΧΝΩΝ ΤΜΗΜΑ ΤΕΧΝΩΝ ΗΧΟΥ ΚΑΙ ΕΙΚΟΝΑΣ

Ημερομηνία: 21/1/2014

Δήλωση Μαθημάτων Χειμερινού Εξαμήνου 2013-14

 $\sim$ Τρέχον εξάμηνο: 4 Ημερομηνία Ανανέωσης Εγγραφής: 21/1/2014 Τελευταία Τροποποίηση: 21/1/2014 10:51

> $\overline{0}$  $\overline{0}$

Σύνολο ECTS Δήλωσης: